## Afleveringsopgave 7 (Indgår i eksamensspørgsmål 7)

Emne: Egenværdier, egenvektorer, systemer af differensligninger.

Besvar det vedhæftede Matlab projekt "Using Eigenvalues to Study Spotted Owls." Det er vigtigt, at I forstår hvad der foregår. Der er ingen grund til at hente pakken owldat.m på nettet. Brug istedet kommandoen

$$
A = [0 \ 0 \ 0.33; 0.18 \ 0 \ 0; 0 \ 0.71 \ 0.94]
$$

til at generere matricen

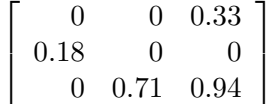

I behøver ikke besvare delspørgsmål 4.

Tilhørende teori: Noten [OG] komplekse tal, samt pensum fra Lay kapitel 5.